# Modern Assembly Language Programming with the ARM processor Chapter 13: Common System Devices

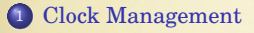

[Serial Communications](#page-6-0)

### <span id="page-2-0"></span>Clock Management

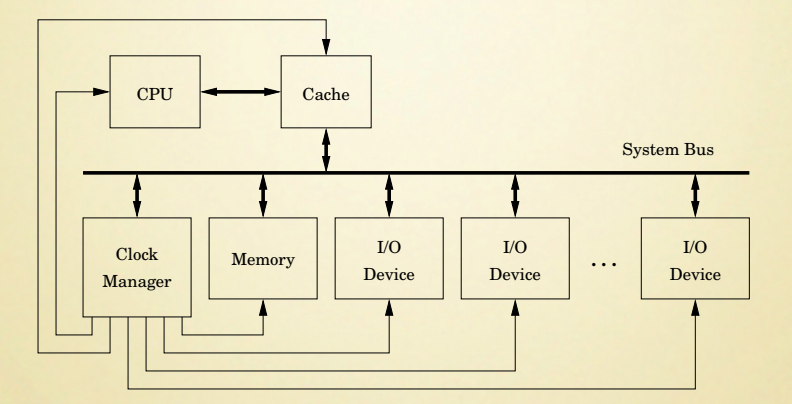

Typical system with a clock management device.

### Raspberry Pi Clock Manager

Provides a large number of clock signals to drive various devices.

Each clock signal can be driven by one of 16 source clocks.

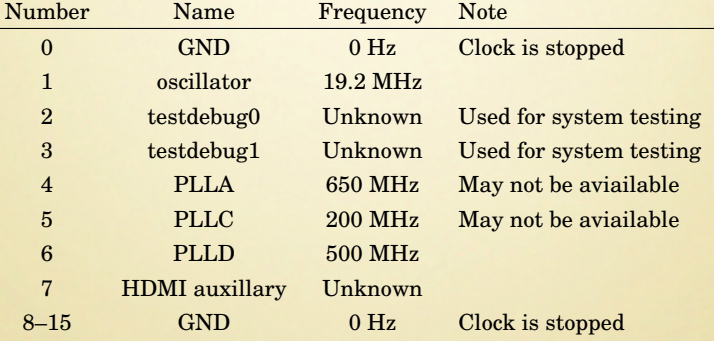

# Raspberry Pi Clock Manager (continued)

Some registers in the clock manager device:

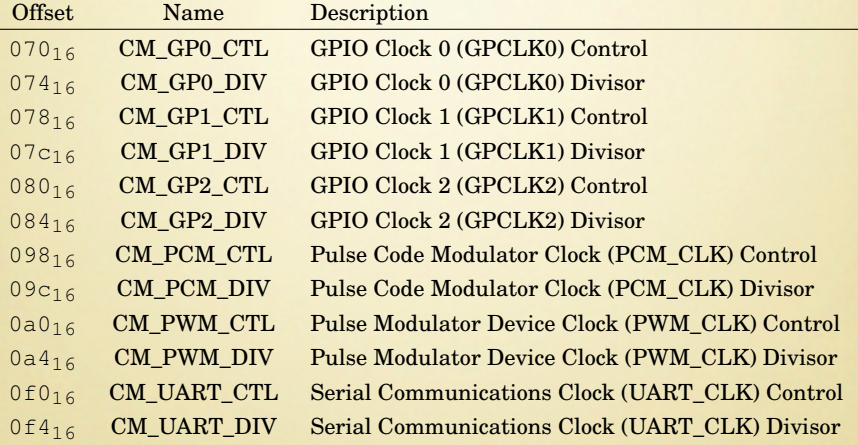

Provides a small number of clock signals to drive various devices.

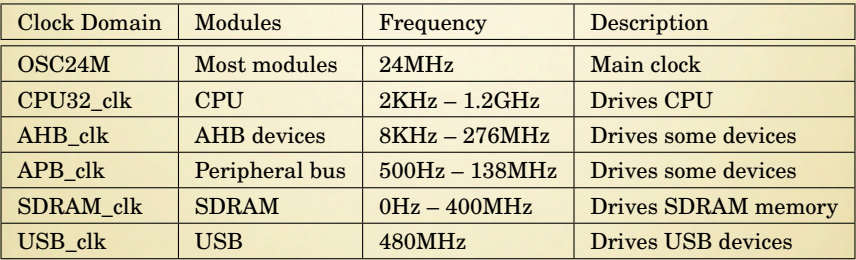

#### <span id="page-6-0"></span>Serial Communications

#### Universal Asynchronous Receiver/Transmitter (UART)

- "Universal" indicates that the device is highly configurable and flexible.
- "Asynchronous" means that a receiver and transmitter can communicate without a synchronizing signal.
- To transfer a group of bits, called a *data frame*, the transmitter typically first sends a *start bit*.
- After each group of data bits, the transmitter will return the signal to the low state and keep it there for some minimum period called the *stop bits*. (typically the time it would take to send two bits of data)
- The *stop bits* allow the receiver to have some time to process the received byte and prepare for the next start bit.

#### **Transmission**

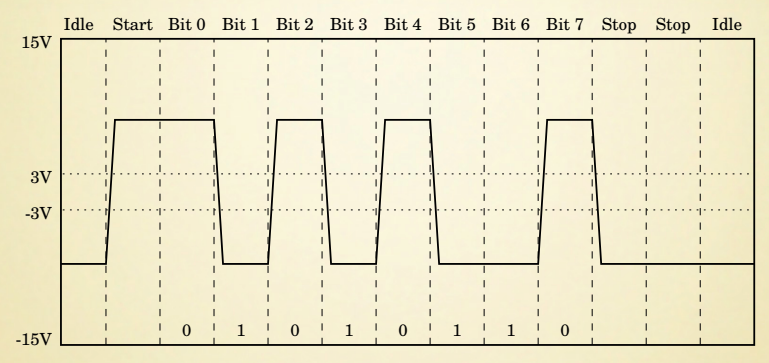

Waveform of a UART transmitting  $56<sub>16</sub>$  (the ASCII  $V$  character).

- The UART enters the idle state only if there is not another byte immediately ready to send.
- If the transmitter has another byte to send, then the start bit can begin at the end of the second stop bit.

### Reception with Clock Mismatch

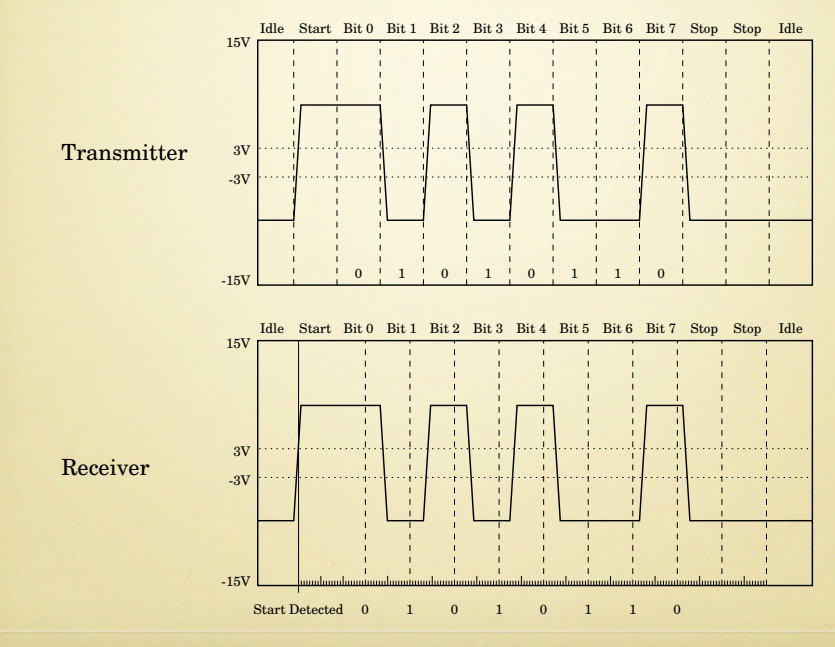

# Raspberry Pi UART0

#### The PL011 UART is similar to industry standard 16550A UART

![](_page_9_Picture_159.jpeg)

# Data Register

#### Read to receive, write to transmit. Bits 8-11 give status for the byte received.

![](_page_10_Picture_127.jpeg)

Calculating the Baud Rate Divisor

*BAUDDIV* = *UARTCLK* 16×*Baudrate*

- UARTCLK is the frequency of the UART\_CLK that is configured in the Clock Manager device. The default value is 3 MHz.
- *BAUDDIV* should be calculated as a U(16,6) fixed point number.
- *BAUDDIV* is stored in two registers
	- UART\_IBRD holds the integer part and
	- UART\_FBRD holds the fractional part.

### pcDuino UART

The pcDuino includes eight UART devices that are fully compatible with the 16550A UART

UART addresses:

![](_page_12_Picture_60.jpeg)

# pcDuino UART Registers

![](_page_13_Picture_123.jpeg)

#### Setting the BAUD Rate

The baud rate is set using a 16-bit Baud Rate Divisor

*BAUDDIV* = *sclk* 16×*Baudrate*

- *sclk* is the frequency of the UART serial clock, which is configured by the Clock Manager device. The default frequency of the clock is 24 MHz.
- *BAUDDIV* should be calculated as a sixteen bit unsigned integer.
- **BAUDDIV** is stored in two registers.
	- UART\_DLL holds the least significant eight bits, and
	- UART\_DLH holds the most significant eight bits.

Note that for high baud rates, it may not be possible to get exactly the rate desired.

For example, a baud rate of 115200, would require a divisor of 13.02083

A divisor of 13 gives a baud rate of  $\frac{24000000}{16 \times 13}$  = 115384.615385, or about 0.16% faster than desired.

Although slightly fast, it is well within the tolerance for RS232 communication.